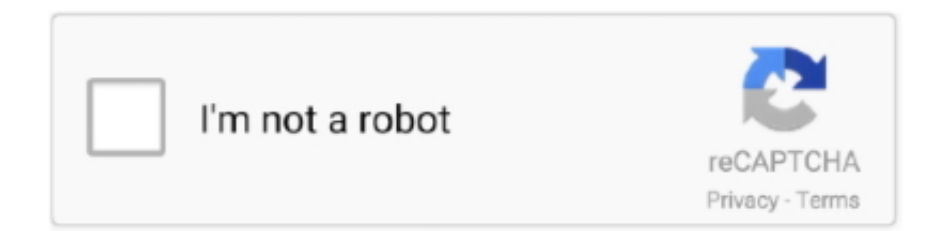

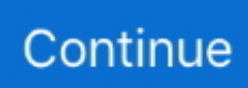

## **Another App Is Controlling Your Microphone Mac**

You can download it at Softpedia Note that it. Note: This will work for both your Mac's built-in microphone as well as thirdparty microphone accessories.. Another App Is Controlling Your Microphone Mac ProJun 25, 2019 In Windows 10, having a camera and microphone as part of your device lets you make Skype video calls, take pictures, record videos, and more.. Perhaps you also just want to capture a bit more reverb Here are two ways on the Mac to enable live monitoring for free.. Having this feature is important for testing out your microphone's volume level, the proximity to the speaker, audio quality and more.

The effect is similar to using a microphone on stage and hearing the sound instantly pump through the speakers around you.. Jan 26, 2016 AudioMonitor is a free application for OS X that lets you monitor and edit the audio input coming into your Mac.. Many apps and services request and use the camera or microphone, and Windows settings give you control over which apps can use your camera or microphone.. That is, with the input turned on, the sounds you input are automatically fed through the output so you hear back the sounds as you're making them.. Another App Is Controlling Your Microphone Mac ProWhether you run a podcast or like recording musical covers, you can probably benefit from live monitoring your audio input.

d70b09c2d4

- [http://imeroc.tk/caices/100/1/index.html/](http://imeroc.tk/caices/100/1/index.html)
- [http://riporsopipreres.tk/caices30/100/1/index.html/](http://riporsopipreres.tk/caices30/100/1/index.html)
- [http://renfisofto.ga/caices17/100/1/index.html/](http://renfisofto.ga/caices17/100/1/index.html)